## **CS 2451Database Systems: More SQL…**

**http://www.seas.gwu.edu/~bhagiweb/cs2541 Spring 2020 Instructor: Dr. Bhagi Narahari & R. Leontie**

#### **This week….**

- Today:
	- Wrap up basic SQL Aggregate functions on sets of tuples Max, sum,….
	- Operating on partitions of sets/relations **GROUPBY**
	- PHP+MySQL lab exercise
- Next week….
	- How to design a good schema ?
	- 3-tier application design: Web + PHP + MySQL

Based on slides © Ramakrishnan&Gerhke

## $\overrightarrow{\lambda}$ **Basic SQL and Relational Algebra**

- The SELECT statement can be mapped directly to relational algebra.
- × **SELECT** *A***1,** *A***2, … ,** *An /\* this is projection*
- $\blacksquare$ **FROM**  $R_1, R_2, ..., R_m$  /\* this is the selection op
- $\blacksquare$  **WHERE** *P/\* this is cartesian product*
- $\;\;$  is equivalent to:

 $\Pi_{A_1, A_2, ..., A_n}(\sigma_P(R_1 \times R_2 \times ... \times R_m))$ 

## **SQL….review**

- Select clause
	- Need to specify Join condition
- Concept of 'aliasing' to rename relation using AS keyword • Rename an attribute….in Select clause
- Tuple variables
- Nested queries
- Set operations:
	- Union
	- Set membership IN, NOT IN
- Existence of query results EXISTS, NOT EXISTS
- Compare values with values in set (generated by subquery) ALL, > ANY, <, >.....

What we've seen in SQL so far is equivalent in power to RA and TRC

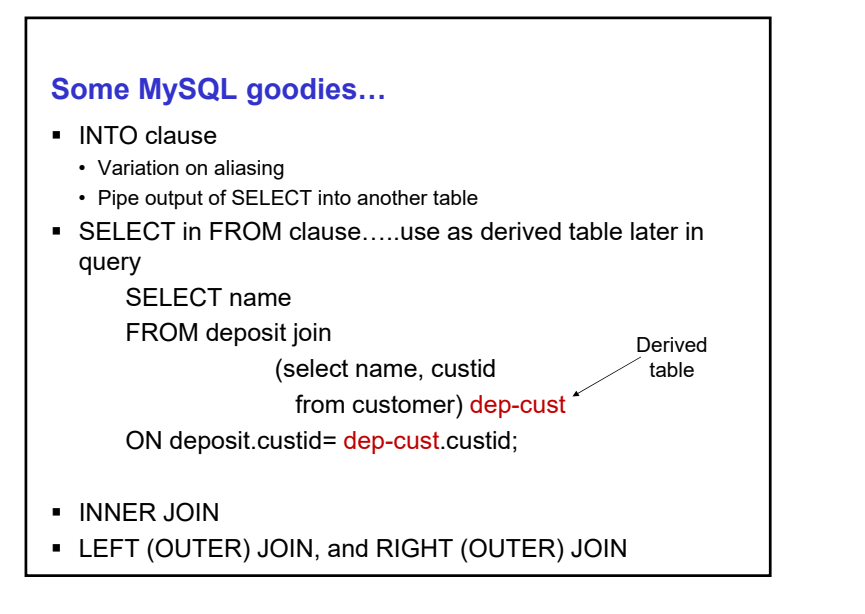

#### **Even more SQL….**

- Functions on sets of tuples
	- Aggregate functions: Max, sum,….
- Operating on partitions of sets/relations
- GROUPBY
- Update operations
- Security, Views, Transactions….not today
- Maybe later!

# **SQL– Aggregate Operations**

- Thus far SQL (and Relational Algebra/Calculus) only fetched data stored in database tables
- What if we need some basic 'statistics' on the data ? • Number of rows?
	- Maximum value in a field ?
- Aggregate Operators: apply a function to a set of tuples
	- Function defined on one (or more) field
	- Number of customers with loans
	- Average balance for a customer
	- Number of tuples in a relation
	- …...

## **Aggregate Operators**

- Compute functions on set of tuples selected by where clause
	- Operate on a single column
- Semantics: if SELECT clause contains aggregate operations then it can contain *only* aggregate operations
	- Except when groupby construct is used
	- Functions on sets of values but result is single value
	- Average, minimum, maximum, sum, count(size)
- These functions operate on a single column of a table and return a single value.

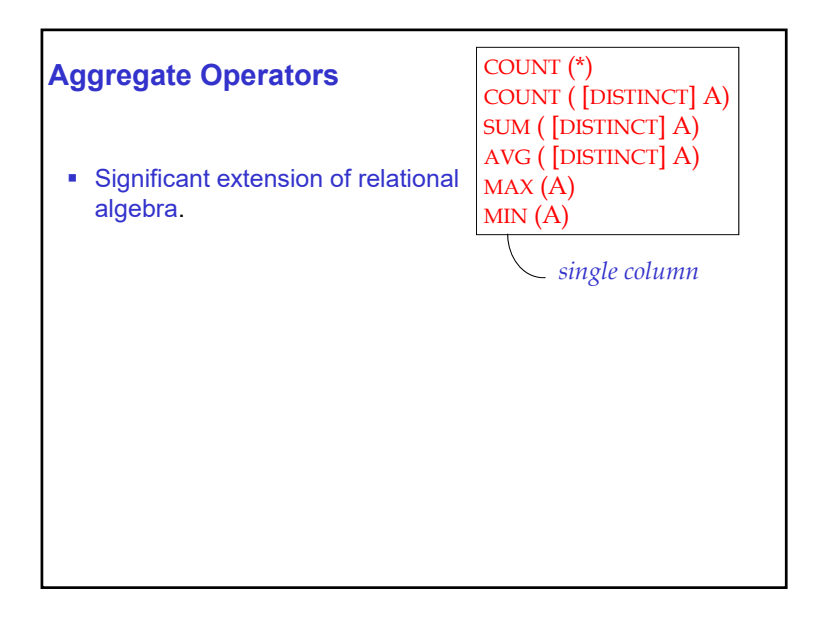

## **Aggregate Functions**

- The five basic aggregate functions are:
	- $\bullet\,$  <code>COUNT</code> returns the # of values in a column
	- SUM returns the sum of the values in a column
	- AVG returns the average of the values in a column
	- MIN returns the smallest value in a column
	- MAX returns the largest value in a column

#### Notes:

- 1) COUNT, MAX, and MIN apply to all types of fields, whereas SUM and AVG apply to only numeric fields.
- 2) Except for COUNT (\*) all functions ignore nulls. COUNT (\*) returns the number of rows in the table.
- 3) Use DISTINCT to eliminate duplicates.

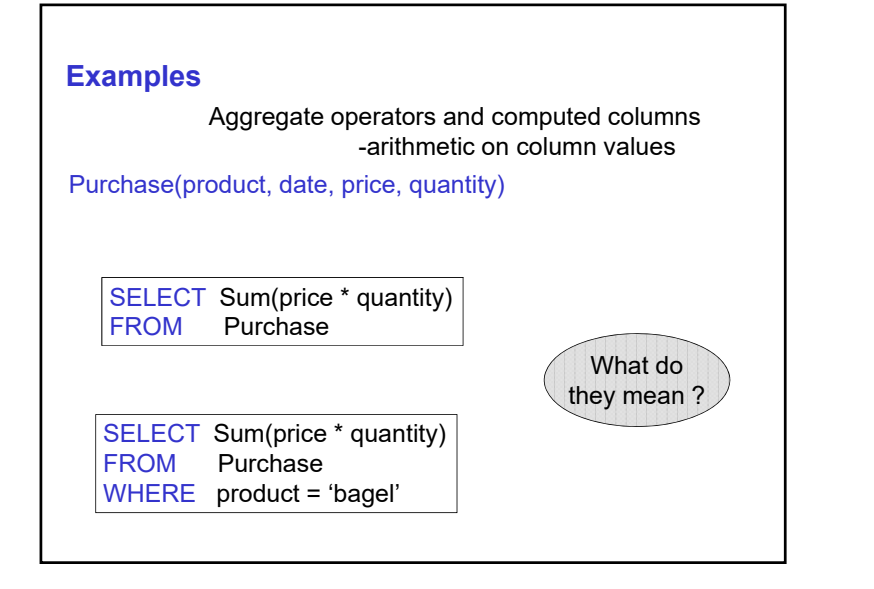

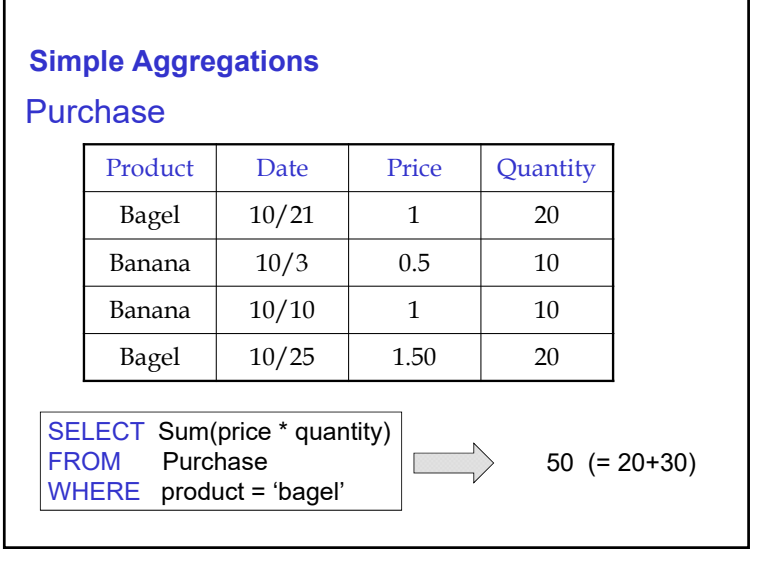

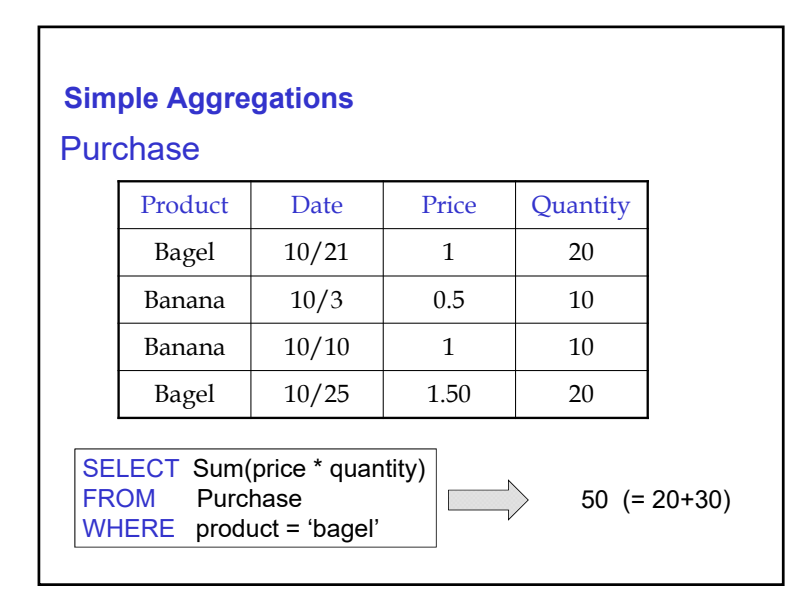

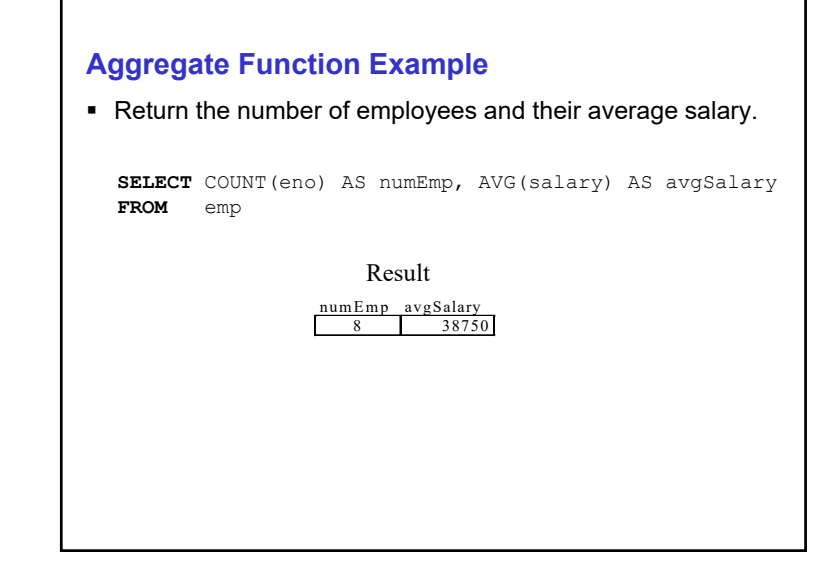

## **Just a little bit more SQL…..**

Grouping

• Operating on groups (partitions) of tuples

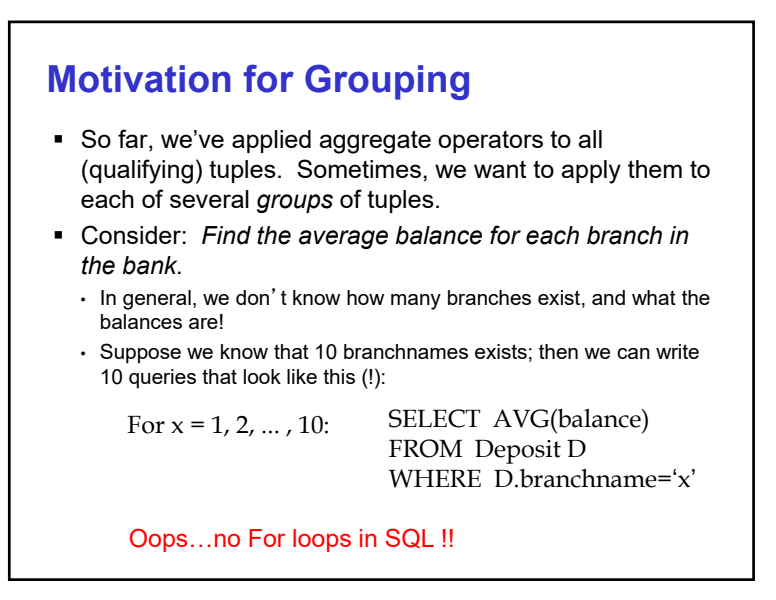

#### **GROUP BY Clause**

- Aggregate functions are most useful when combined with the GROUP BY clause. The **GROUP BY** clause groups the tuples based on the values of the attributes specified.
- When used in combination with aggregate functions, the result is a table where each tuple consists of unique values for the group by attributes and the result of the aggregate functions applied to the tuples of that group.

## **Grouping and Aggregation**

Purchase(product, date, price, quantity)

Find total sales after 10/1/2005 per product.

SELECT product, Sum(price\*quantity) AS TotalSales FROM Purchase WHERE date > '10/1/2005' GROUP BY product

Let's see what this means…

## **Grouping and Aggregation**

- 1. Compute the FROM and WHERE clauses.
- 2. Group by the attributes in the GROUPBY
- 3. Compute the SELECT clause: grouped attributes and aggregates.

## **1&2. FROM-WHERE-GROUPBY**

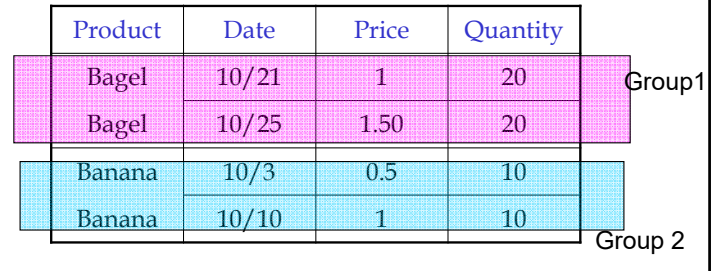

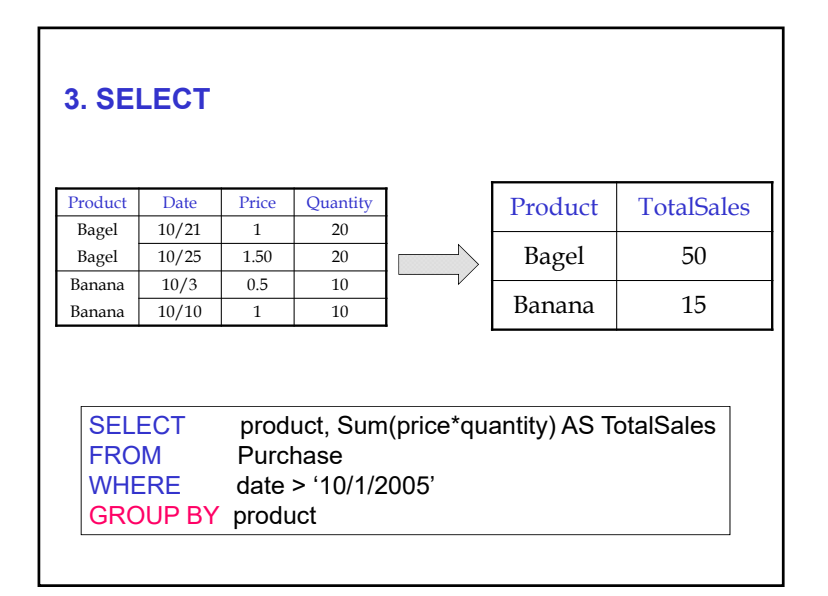

#### **GROUP BY Example**

■ For each employee title, return the number of employees with that title, and the minimum, maximum, and average salary.

```
SELECT title, COUNT(eno) AS numEmp,
           MIN(salary) as minSal,
           MAX(salary) as maxSal, AVG(salary) AS avgSal
FROM emp
GROUP BY title
                   title numEmp minSal maxSal avgSal
                                       EE 30000
                   SA 3 50000 50000 50000<br>ME 2 40000 40000 40000
                   ME 2 40000 40000 40000<br>PR 1 20000 20000 20000
                                 20000Result
```
#### **GROUP BY Clause Rules**

- There are a few rules for using the GROUP BY clause:
- 1) A column name cannot appear in the SELECT part of the query unless it is part of an aggregate function or in the list of group by attributes.

Note that the reverse is allowed: a column can be in the GROUP BY without being in the SELECT part.

• 2) Any <code>wHERE</code> conditions are applied before the <code>GROUP BY</code> and aggregate functions are calculated.

## **Condition on the Groups**

 What if we are only in interested in groups that satisfy a condition ?

#### **HAVING Clause**

- The **HAVING** clause is applied *AFTER* the GROUP BY clause and aggregate functions are calculated.
- It is used to filter out entire *groups* that do not match certain criteria.
- **The HAVING** clause can contain any condition that references aggregate functions and the group by attributes themselves.
	- However, any conditions on the GROUP BY attributes should be specified in the WHERE clause if possible due to performance reasons.

## **Grouping and Aggregation: Evaluation Steps**

Purchase(product, date, price, quantity)

Find total sales after 10/1/2005 per product.

SELECT product, Sum(price\*quantity) AS TotalSales FROM Purchase WHERE date > '10/1/2005' GROUP BY product

Let's see what this means…

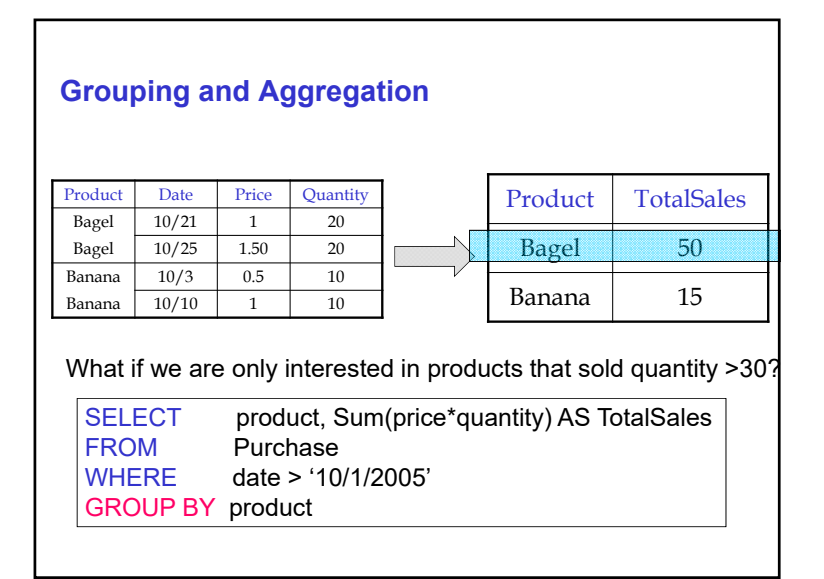

## **HAVING Clause**

Purchase(product, date, price, quantity)

Find total sales after 10/1/2005 per product, except that we consider only products that had at least 30 buyers.

**SELECT**  product, Sum(price \* quantity) FROM Purchase WHERE date > '10/1/2005' GROUP BY product HAVINGSum(quantity) > 30

HAVING clause contains conditions on aggregates.

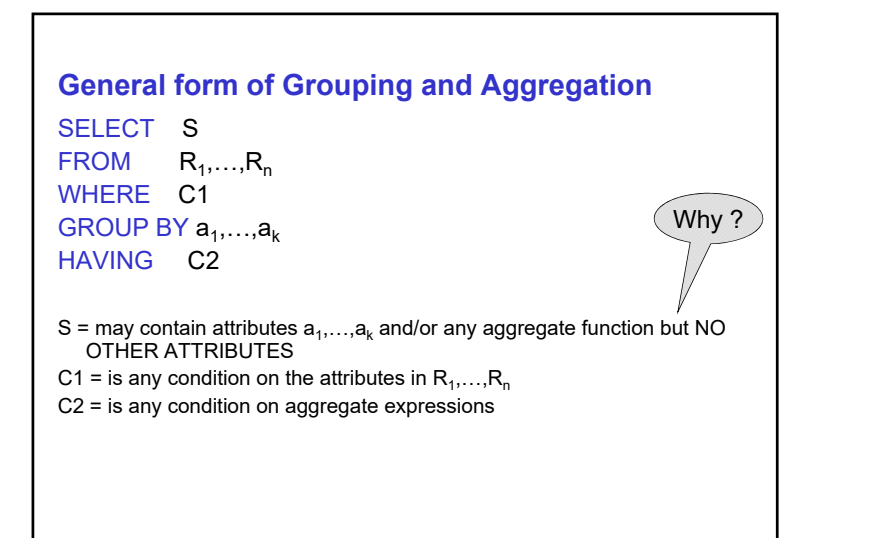

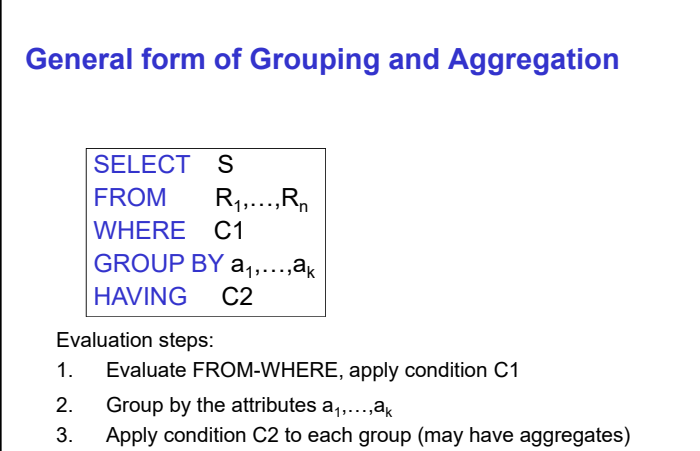

4. Compute aggregates in S and return the result

## **Generalized SELECT:Queries With GROUP BY and HAVING**

SELECT [DISTINCT] *attribute-list* **FROM**  *relation-list* WHERE *qualification/predicate* GROUP BY *grouping-list* HAVING *group-qualification/predicate*

- The *attribute-list* contains (i) attribute names (ii) terms with aggregate operations (e.g., MIN (balance)).
	- The attribute list must be a subset of *grouping-list*. Intuitively, each answer tuple corresponds to a *group,* and these attributes must have a single value per group. (A *group* is a set of tuples that have the same value for all attributes in *grouping-list*.)

## **Conceptual Evaluation**

- The cross-product of *relation-list* is computed, tuples that fail *qualification* in WHERE clause are discarded, `*unnecessary'* fields are deleted, and the remaining tuples are partitioned into groups by the value of attributes in *grouping-list*.
- The *group-qualification* specified in the HAVING clause is then applied to eliminate some groups. Expressions in *HAVING* clause must have a *single value per group*!
- In effect, an attribute in *group-qualification* that is not an argument of an aggregate op also appears in *grouping-list*. (SQL does not exploit primary key semantics here!)
- One answer tuple is generated per qualifying group.
- Any aggregate function can be applied to a group
- Final SELECT can have function over each selected group

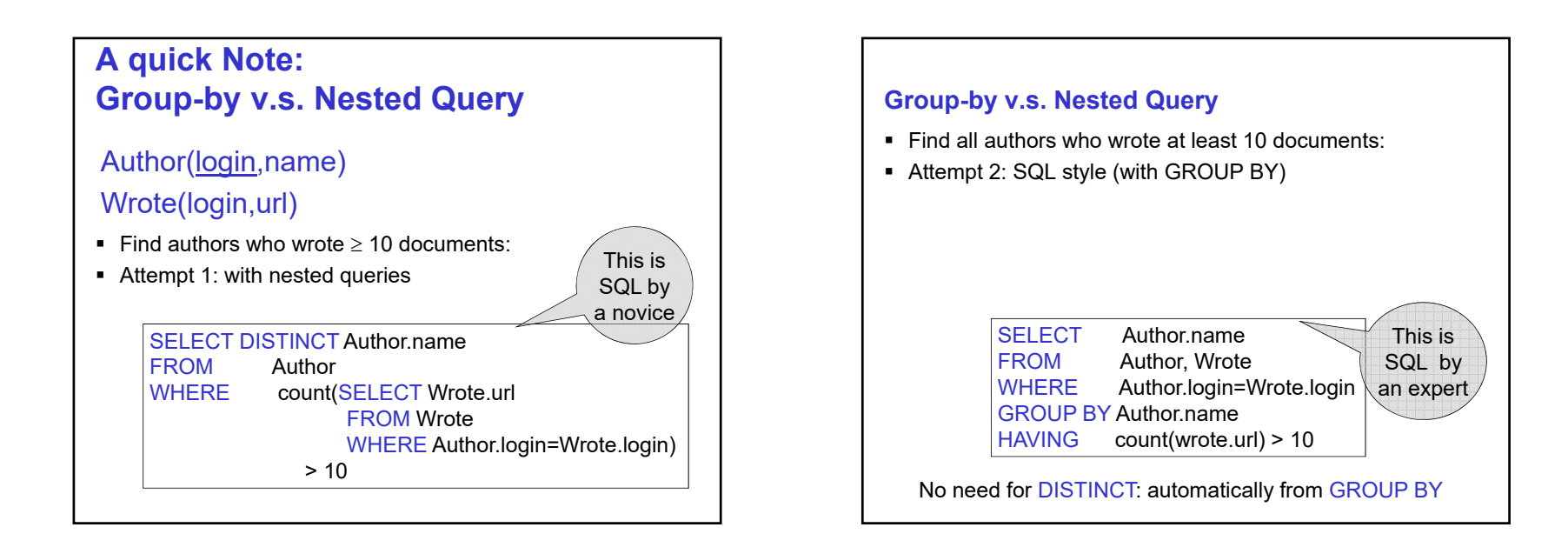

#### **….more SQL**

- Finally, updates/modifications to database
- INSERT, DELETE and UPDATE can be result of queries!

## **INSERT**

 Give all customers with a Loan at Downtown branch a \$200 savings account with same account number as Loan number

INSERT INTO Deposit

SELECT CustID, Loan-number, Branch-name, 200

FROM Loan

WHERE branch-name = 'Downtown';

DELETE rWHERE PPredicate in P can be as complex as any select clause Delete all accounts located in New YorkDELETE Deposit WHERE branchname in (SELECT branchname FROM BranchWHERE branchcity='New York');

#### **How about this query ?**

DELETE Deposit WHERE balance < (SELECT avg(balance) FROM Deposit);

#### **Delete anomalies**

- If delete/update request contains embedded select (subquery) that references relation where deletions/update take place
- SQL standard disallows such requests
- Alternate implementation: mark tuples in first round, and actual delete in second round
- $\blacksquare$  INSERT
	- Can insert tuple with specified values
	- Can insert set of tuples resulting from query
- UPDATE
	- Change a value in tuple without changing all values in the tuple
	- Can update set of tuples by using query to select the set

## **Now, we are done…..kind of!**

- More components to SQL:
- Views
- Constraints, Triggers
- …will get to these!
- Next....building 3-tier (full stack) application: PHP+MySQL